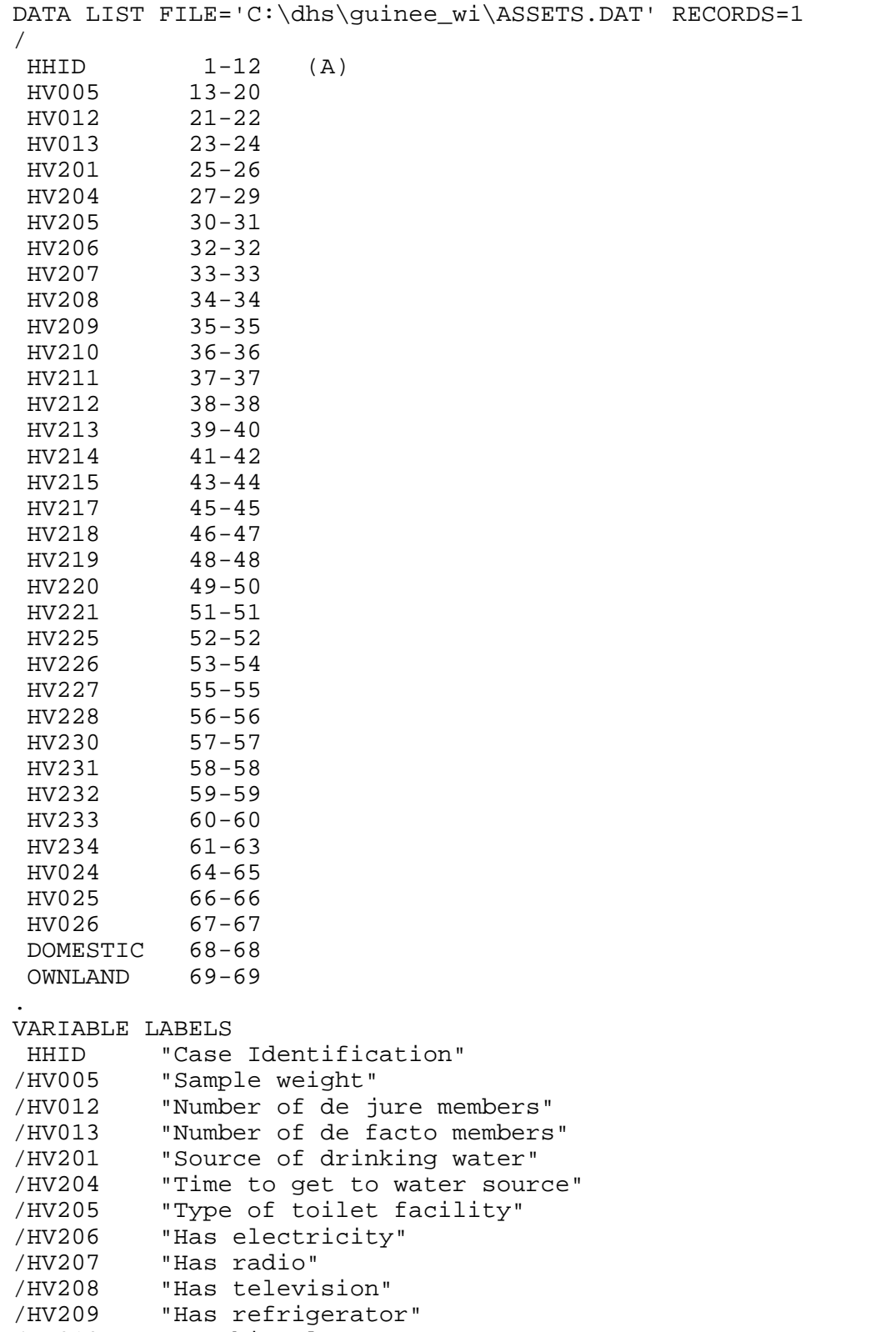

/HV210 "Has bicycle"

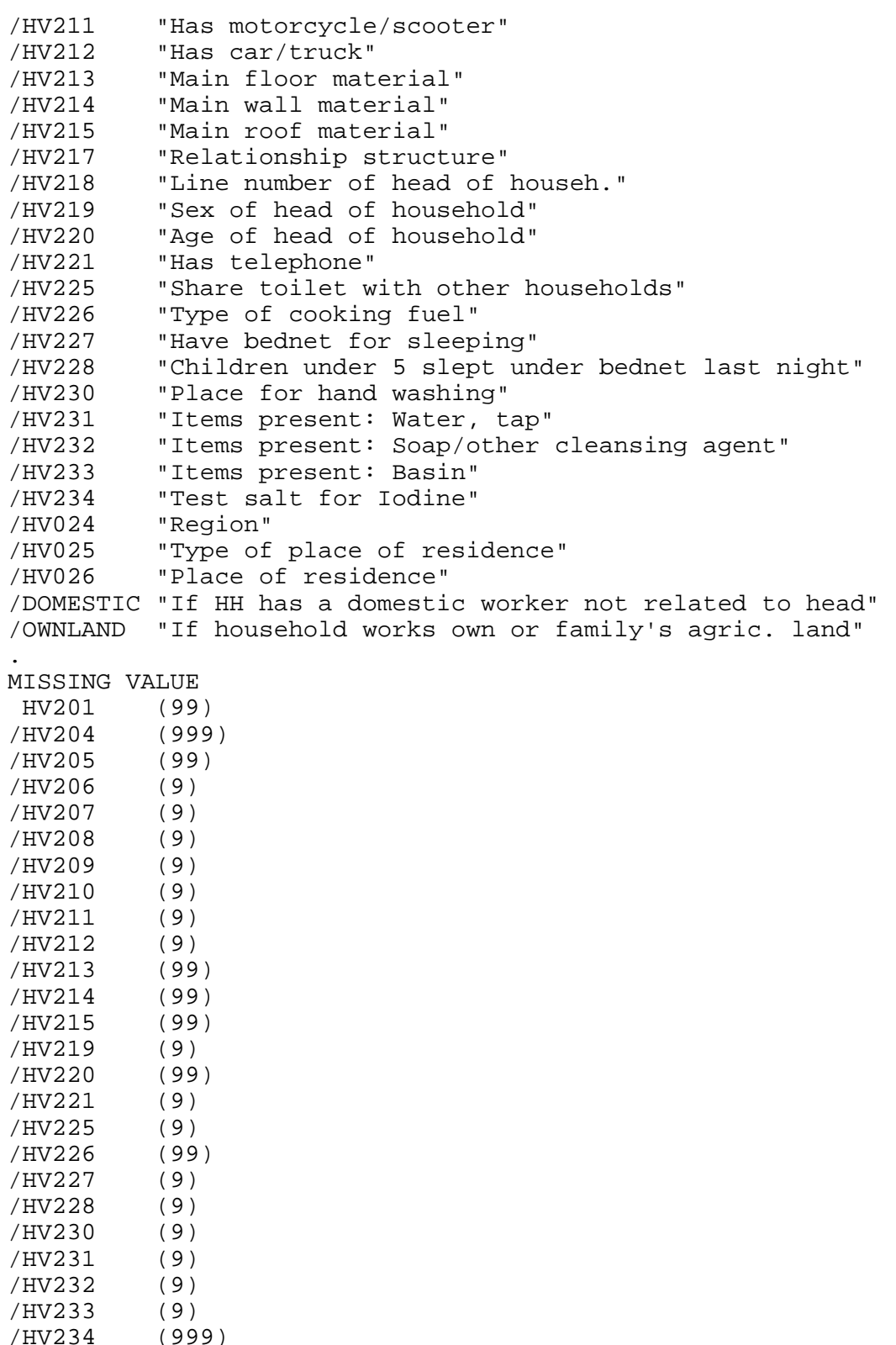

/HV234 (999) /HV026 (9)

```
VALUE LABELS
 HV201 
     10 "PIPED"
     11 "Piped into dwelling"
     12 "Piped into compound/plot"
     13 "Public tap"
     20 "OPEN WELL"
     21 "Open well in dwelling"
     22 "Open well in yard/plot"
     23 "Open public well"
     30 "PROTECTED"
     31 "Protected well in dwelling"
     32 "Protected well in yard/plot"
     33 "Protected public well"
     34 "Forage"
     40 "SURFACE"
     41 "Improved spring"
     42 "Spring, Not improved"
     43 "River, stream"
     44 "Pond, lake"
     45 "Dam"
     50 "OTHER"
     51 "Rainwater"
     61 "Tanker truck"
     71 "Bottled water"
     96 "Other"
/HV204 
    996 "On premises"
/HV205 
     10 "FLUSH TOILET"
     11 "Flush toilet"
     20 "PIT TOILET LATRINE"
     21 "Open latrine"
     22 "Covered latrine"
     23 "Ventilated improved pit latrine"
     30 "NO FACILITY"
     31 "No facility, bush, field"
     96 "OTHER"
/HV206 
      0 "No"
      1 "Yes"
/HV207 
      0 "No"
      1 "Yes"
/HV208 
      0 "No"
      1 "Yes"
/HV209 
      0 "No"
      1 "Yes"
/HV210
```
.

```
 0 "No"
      1 "Yes"
/HV211 
      0 "No"
      1 "Yes"
/HV212 
      0 "No"
      1 "Yes"
/HV213 
     10 "NATURAL"
     11 "Earth, sand"
     20 "RUDIMENTARY"
     21 "Wood planks"
     30 "FINISHED"
     31 "Cement"
     32 "Ceramic tiles"
     33 "Other finished"
     96 "OTHER"
/HV214 
     10 "NATURAL"
     20 "RUDIMENTARY"
     30 "FINISHED"
     96 "OTHER"
/HV215 
     10 "NATURAL"
     20 "RUDIMENTARY"
     30 "FINISHED"
     96 "OTHER"
/HV217 
      0 "No adults"
      1 "One adult"
      2 "Two adults, opp. sex"
      3 "Two adults, same sex"
      4 "Three+ related adult"
      5 "Unrelated adults"
/HV219 
      1 "Male"
      2 "Female"
/HV220 
     97 "97+"
     98 "DK"
/HV221 
      0 "No"
      1 "Yes"
/HV225 
      0 "No"
      1 "Yes"
/HV226 
      1 "Electricity"
      2 "LPG, natural gas"
      3 "Biogas"
      4 "Kerosene"
```

```
 5 "Coal, lignite"
      6 "Charcoal"
      7 "Firewood, straw"
      8 "Dung"
     96 "Other"
/HV227 
      0 "No"
      1 "Yes"
/HV228 
      0 "No"
      1 "All children"
      2 "Some children"
      3 "No bednet in HH"
/HV230 
      0 "Nowhere"
      1 "In dwelling/yard/plot"
      2 "Somewhere else"
/HV231 
      0 "No"
      1 "Yes"
/HV232 
      0 "No"
      1 "Yes"
/HV233 
      0 "No"
      1 "Yes"
/HV234 
      0 "0 PPM (No Iodine)"
      7 "7 PPM"
     15 "15 PPM"
     30 "30 PPM"
    994 "Salt not tested"
    995 "No salt in household"
/HV024 
      1 "Bok'"
      2 "Conakry"
      3 "Faranah"
      4 "Kankan"
      5 "Kindia"
     6 "Lab, "
      7 "Mamou"
     8 "N'Z, r, kor, "
/HV025 
      1 "Urban"
      2 "Rural"
/HV026 
      0 "Capital, large city"
      1 "Small city"
      2 "Town"
      3 "Countryside"
/DOMESTIC
      0 "No domestic worker"
```

```
 1 "At least one domestic worker (female)"
/OWNLAND 
      0 "Does not work own or family's agricultural land"
      1 "Works own or family's land"
.
COMPUTE h2opipe = 0.
IF (hv201 = 11) h2opipe = 1.
VAR LABELS h2opipe "if gets water piped into home".
VAL LABELS h2opipe 0 "no water piped into home"
                1 "water is piped into home".
COMPUTE h2oyard = 0.
IF (hv201 = 12) h2oyard = 1.
VAR LABELS h2oyard "if gets water piped into yard".
VAL LABELS h2oyard 0 "no water piped into yard"
                1 "water is piped into yard".
COMPUTE h2opub = 0.
IF (hv201 = 13) h2opub = 1.
VAR LABELS h2opub "if gets water from piped public source".
VAL LABELS h2opub 0 "no water from piped public source"
                1 "water is from piped public source".
COMPUTE h2opvwel = 0.
IF (hv201 = 21) h2opvwel = 1.
VAR LABELS h2opvwel "if gets water from a private open well".
VAL LABELS h2opvwel 0 "no water from a private open well"
                1 "water is from a private open well".
COMPUTE h2oydwel = 0.
IF (hv201 = 22) h2oydwel = 1.
VAR LABELS h2oydwel "if gets water from an open well in yard".
VAL LABELS h2oydwel 0 "no water from an open well in yard"
                1 "water is from an open well in yard".
COMPUTE h2opbwel = 0.
IF (hv201 = 23) h2opbwel = 1.
VAR LABELS h2opbwel "if gets water from an open public well".
VAL LABELS h2opbwel 0 "no water from an open public well"
                1 "water is from an open public well".
COMPUTE h2ppvwel = 0.
IF (hv201 = 31) h2ppvwel = 1.
VAR LABELS h2ppvwel "if gets water from a protected pvt well".
VAL LABELS h2ppvwel 0 "no water from a protected pvt well"
                1 "water is from a protected pvt well".
COMPUTE h2pydwel = 0.
IF (hv201 = 32) h2pydwel = 1.
VAR LABELS h2pydwel "if gets water from a protected well in 
yard".
```

```
VAL LABELS h2pydwel 0 "no water from a protected well in yard"
                1 "water is from a protected well in yard".
COMPUTE h2ppbwel = 0.
IF (hv201 = 33) h2ppbwel = 1.
VAR LABELS h2ppbwel "if gets water from a public protected well".
VAL LABELS h2ppbwel 0 "no water from a public protected well"
                1 "water is from a public protected well".
COMPUTE h2forage = 0.
IF (hv201 = 34) h2forage = 1.
VAR LABELS h2forage "if gets water from forage".
VAL LABELS h2forage 0 "no water from forage"
                1 "water is from forage".
COMPUTE h2impspr = 0.
IF (hv201 = 41) h2impspr = 1.
VAR LABELS h2impspr "if gets water from an improved spring".
VAL LABELS h2impspr 0 "no water from an improved spring"
                1 "water is from an improved spring".
COMPUTE h2spr = 0.
IF (hv201 = 42) h2spr = 1.
VAR LABELS h2spr "if gets water from an unimproved spring".
VAL LABELS h2spr 0 "no water from an unimproved spring"
                1 "water is from an unimproved spring".
COMPUTE h2osurf = 0.
IF (hv201 > 42 & hv201 < 97) h2osurf = 1.
VAR LABELS h2osurf "if gets water from a surface source".
VAL LABELS h2osurf 0 "no water from a surface source"
                1 "water is from a surface source".
COMPUTE flpvt = 0.
IF (hv205 = 11 & hv225 = 0) flpvt = 1.
VAR LABELS flpvt "if uses pvt flush toilet".
VAL LABELS flpvt 0 "does not use pvt flush toilet"
                1 "uses pvt flush toilet".
COMPUTE flshr = 0.
IF (hv205 = 11 & hv225 = 1) flshr = 1.
VAR LABELS flshr "if uses shared flush toilet".
VAL LABELS flshr 0 "does not use shared flush toilet"
                1 "uses shared flush toilet".
COMPUTE olatpvt = 0.
IF (hv205 = 21 & hv225 = 0) olatpvt = 1.
VAR LABELS olatpvt "if uses pvt open latrine".
VAL LABELS olatpvt 0 "does not use pvt open latrine"
                1 "uses pvt open latrine".
COMPUTE olatshr = 0.
```

```
7
```

```
IF (hv205 = 21 & hv225 = 1) olatshr = 1.
VAR LABELS olatshr "if uses shared open latrine".
VAL LABELS olatshr 0 "does not use shared open latrine"
                1 "uses shared open latrine".
COMPUTE clatpvt = 0.
IF (hv205 = 22 & hv225 = 0) clatpvt = 1.
VAR LABELS clatpvt "if uses pvt closed latrine".
VAL LABELS clatpvt 0 "does not use pvt closed latrine"
                1 "uses pvt closed latrine".
COMPUTE clatshr = 0.
IF (hv205 = 22 & hv225 = 1) clatshr = 1.
VAR LABELS clatshr "if uses shared closed latrine".
VAL LABELS clatshr 0 "does not use shared closed latrine"
                1 "uses shared closed latrine".
COMPUTE vippvt = 0.
IF (hv205 = 23 & hv225 = 0) vippvt = 1.
VAR LABELS vippvt "if uses pvt vip latrine".
VAL LABELS vippvt 0 "does not use pvt vip latrine"
                1 "uses pvt vip latrine".
COMPUTE vipshr = 0.
IF (hv205 = 23 & hv225 = 1) vipshr = 1.
VAR LABELS vipshr "if uses shared vip latrine".
VAL LABELS vipshr 0 "does not use shared vip latrine"
                1 "uses shared vip latrine".
COMPUTE latbush = 0.
IF (hv205 = 31) latbush = 1.
VAR LABELS latbush "if uses bush for latrine".
VAL LABELS latbush 0 "does not use bush for latrine"
                1 "uses bush for latrine".
IF (MISSING(hv206)) hv206 = 0.
IF (MISSING(hv207)) hv207 = 0.
IF (MISSING(hv208)) hv208 = 0.
IF (MISSING(hv209)) hv209 = 0.
IF (MISSING(hv210)) hv210 = 0.
IF (MISSING(hv211)) hv211 = 0.
IF (MISSING(hv212)) hv212 = 0.
IF (MISSING(hv221)) hv221 = 0.
IF (MISSING(sh25f)) sh25f = 0.COMPUTE dirtfloo = 0.
IF (hv213 = 11) dirtfloo = 1.
VAR LABELS dirtfloo "if floors are made of earth".
VAL LABELS dirtfloo 0 "floors are not made of earth"
                1 "floors are made of earth".
```

```
COMPUTE woodfloo = 0.
IF (hv213 = 21) woodfloo = 1.
VAR LABELS woodfloo "if floors are made of wood planks".
VAL LABELS woodfloo 0 "floors are not made of wood planks"
                1 "floors are made of wood planks".
COMPUTE cemtfloo = 0.
IF (hv213 = 31) cemtfloo = 1.
VAR LABELS cemtfloo "if floors are made of cement".
VAL LABELS cemtfloo 0 "floors are not made of cement"
                1 "floors are made of cement".
COMPUTE tilefloo = 0.
IF (hv213 = 32 | hv213 = 33) tilefloo = 1.
VAR LABELS tilefloo "if floors are made of tile/finished 
surface".
VAL LABELS tilefloo 0 "floors are not made of tile/finished 
surface"
                1 "floors are made of tile/finished surface".
COMPUTE cookelec = 0.
IF (hv226 > 0 & hv226 < 5) cookelec = 1.
VAR LABELS cookelec "if uses electric or gas/kero for cooking 
fuel".
VAL LABELS cookelec 0 "no electric/gas cooking fuel"
                1 "uses electric/gas cooking fuel".
COMPUTE cookcoal = 0.
IF (hv226 = 5) cookcoal = 1.
VAR LABELS cookcoal "if uses coal for cooking fuel".
VAL LABELS cookcoal 0 "no coal cooking fuel"
                1 "uses coal cooking fuel".
COMPUTE cookchar = 0.
IF (hv226 = 6 \mid hv226 = 7) cookchar = 1.
VAR LABELS cookchar "if uses charcoal for cooking fuel (+17 cases 
wood)".
VAL LABELS cookchar 0 "no charcoal cooking fuel"
                1 "uses charcoal cooking fuel".
COMPUTE cookoth = 0.
IF (hv226 = 96) cookoth = 1.
VAR LABELS cookoth "if uses other for cooking fuel".
VAL LABELS cookoth 0 "no other cooking fuel"
                1 "uses other cooking fuel".
EXECUTE.
FACTOR
```
/VARIABLES hv206 hv207 hv208 hv209 hv210 hv211 hv212 hv221

ownland h2opipe h2oyard h2opub h2opvwel h2oydwel h2opbwel h2ppvwel h2pydwel h2ppbwel h2forage h2impspr h2spr h2osurf flpvt flshr olatpvt olatshr clatpvt clatshr vippvt vipshr latbush dirtfloo woodfloo cemtfloo tilefloo cookelec cookcoal cookchar cookoth /MISSING MEANSUB /ANALYSIS hv206 hv207 hv208 hv209 hv210 hv211 hv212 hv221 ownland h2opipe h2oyard h2opub h2opvwel h2oydwel h2opbwel h2ppvwel h2pydwel h2ppbwel h2forage h2impspr h2spr h2osurf flpvt flshr olatpvt olatshr clatpvt clatshr vippvt vipshr latbush dirtfloo woodfloo cemtfloo tilefloo cookelec cookcoal cookchar cookoth /PRINT UNIVARIATE INITIAL EXTRACTION FSCORE /CRITERIA FACTORS(1) ITERATE(25) /EXTRACTION PC /ROTATION NOROTATE /SAVE REG(ALL) /METHOD=CORRELATION . save outfile="c:\dhs\guinee\_wi\assets.sav". COMPUTE hhmemwt =  $hv005/1000000* hv012$ . VARIABLE LABELS hhmemwt 'HH members weighting for Index' . WEIGHT BY hhmemwt . FREQUENCIES VARIABLES=fac1\_1 /FORMAT=NOTABLE /NTILES= 5 /STATISTICS=STDDEV MINIMUM MAXIMUM MEAN MEDIAN /ORDER ANALYSIS . RECODE fac1\_1 (Lowest thru -0.7035928080805=1) (-0.7035928080805 thru -0.5295693546207=2) (-0.5295693546207 thru -0.1871368961997=3) (-0.1871368961997 thru 0.8286958315585=4) (0.8286958315585 thru Highest=5) INTO wlthind5 . VARIABLE LABELS wlthind5 'Wealth Index Quintiles'. EXECUTE . write outfile="c:\dhs\guinee\_wi\scores.dat" records=1 table /hhid fac1\_1 wlthind5. execute. MEANS TABLES=hv206 hv207 hv208 hv209 hv210 hv211 hv212 hv221 ownland

```
 h2opipe h2oyard h2opub h2opvwel h2oydwel h2opbwel h2ppvwel 
h2pydwel h2ppbwel
   h2forage h2impspr h2spr h2osurf flpvt flshr olatpvt olatshr 
clatpvt clatshr
   vippvt vipshr latbush dirtfloo woodfloo cemtfloo tilefloo 
cookelec cookcoal
   cookchar cookoth
BY
  wlthind5
   /CELLS MEAN .
```